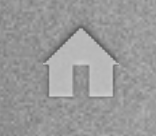

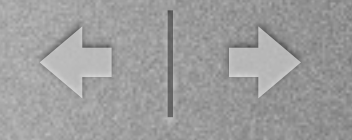

# CSS

#### A CS50 Seminar by Ben Shryock

Sunday, November 4, 12 1

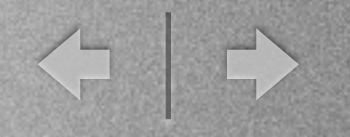

## This Seminar

- What is CSS?
- CSS Syntax
- CSS Properties for Layout
- CSS Properties for Appearance
- Styling CS50.net

T

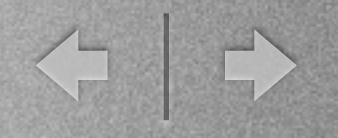

## Cascading Style Sheets

- Styles appearance of HTML elements
- Change appearance of multiple webpages with a single .css file
- Cascading? Start general, move to more specific

E

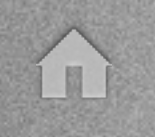

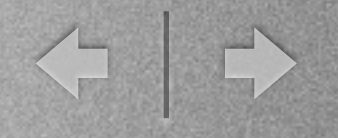

## The HTML Connection

#### • External stylesheets - .css extension

<head>

<link rel="stylesheet" type="text/css" href="mycssfile.css"> </head>

#### Inline styles - use sparingly

<p style="color:blue">Here is a paragraph.</p>

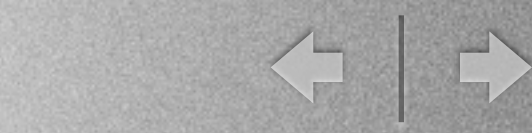

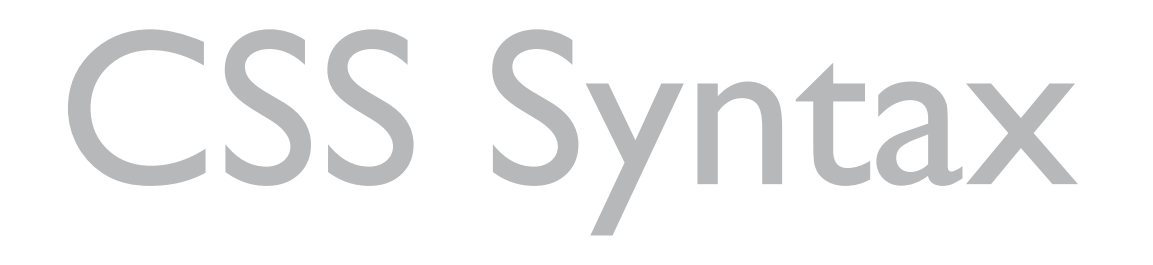

- **• Selector {Property:Value; Property:Value...}**
- h2 {color:white; font-size: 14px}
- #rightSidebar {width:100px}
- .navButtons {background-color:blue}
- "Pseudo-classes" a:hover {text-decoration:none}
- Comments:  $/*$  this is a comment  $*/$

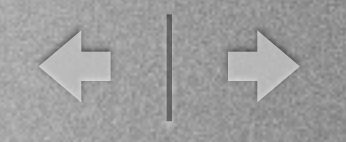

## CSS For Appearance

- background-color: 0xFF0000;
- color: rgba(255,0,0,0.5);
- font-size: 14px;
- font-family: Helvetica Neue, Helvetica, sans-serif, Arial;
- font-weight: bold;
- text-decoration: underline;
	- text-decoration:none;
- border: 2px solid black;

E

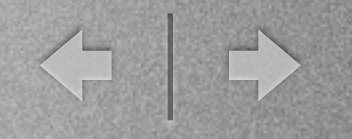

## CSS For Layout

- text-align: center;
- vertical-align: middle;
- padding: 10px;
- margin: 10px 15px 20px 15px;
	- margin-left: auto; margin-right: auto;
- display: inline-block;
- float: left;

E

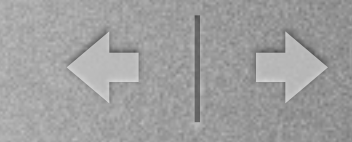

## This is CS50

- We're going to create CS50.net
- I've provided the HTML
	- Oops, forgot to include any CSS styling
- HTML for the entire page in unstyled.html
	- Smaller pieces in other HTML/CSS files
		- header, content, leftnav, rightnav, footer